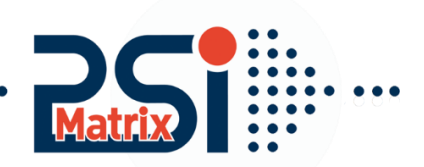

## Menu structure of PP 404 and PP 405

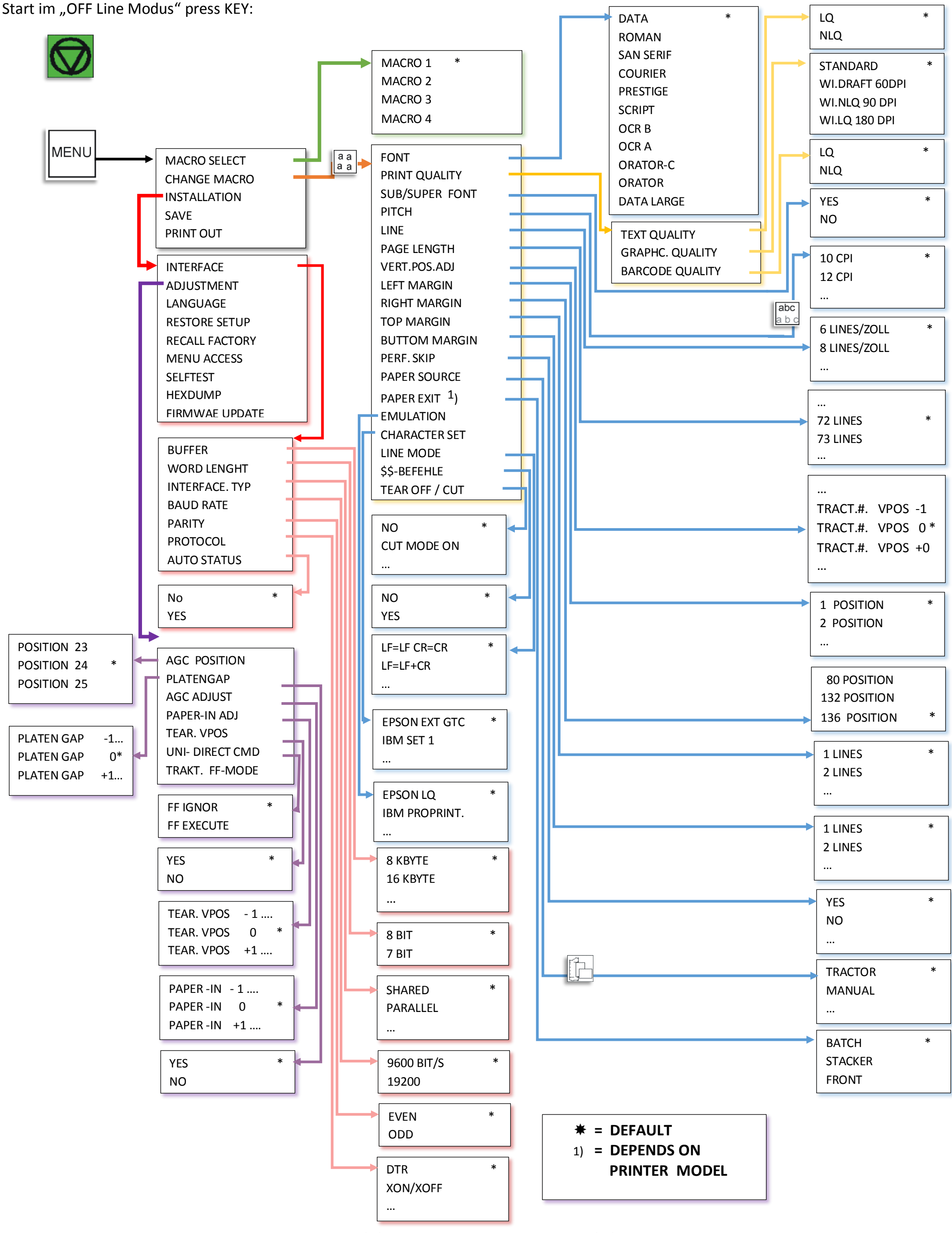

Customer Support • Uwe Panthel • Hommeswiese 116 • 57258 Freudenberg • 02734 284 77 550